# **Latent Semantic Analysis**

- Latent Semantic Analysis (LSA) is a framework for analyzing text using matrices
- Find relationships between documents and terms within documents
- Used for document classification, clustering, text search, and more
- Lots of experts here at CU Boulder!

#### **sci-kit learn**

- sci-kit learn is a Python library for doing machine learning, feature selection, etc.
- Integrates with numpy and scipy
- Great documentation and tutorials

### **Vectorizing text**

- Most machine-learning and statistical algorithms only work with structured, tabular data
- A simple way to add structure to text is to use a document-term matrix

### **Document-term matrix**

```
In [97]: import sklearn
         # Import all of the scikit learn stuff
         from __future__ import print_function
         from sklearn.decomposition import TruncatedSVD
         from sklearn.feature_extraction.text import TfidfVectorizer
         from sklearn.feature_extraction.text import CountVectorizer
         from sklearn.preprocessing import Normalizer
         from sklearn import metrics
         from sklearn.cluster import KMeans, MiniBatchKMeans
         import pandas as pd
         import warnings
         # Suppress warnings from pandas library
         warnings.filterwarnings("ignore", category=DeprecationWarning,
                                 module="pandas", lineno=570)
```

```
In [155]: example = ["Machine learning is super fun",
                    "Python is super, super cool",
                    "Statistics is cool, too",
                    "Data science is fun",
                    "Python is great for machine learning",
                    "I like football",
                    "Football is great to watch"]
         vectorizer = CountVectorizer(min_df = 1, stop_words = 'english')
         dtm = vectorizer.fit transform(example)
         pd.DataFrame(dtm.toarray(),index=example,columns=vectorizer.get_feature_names
         ()).head(10)
```
Out[155]:

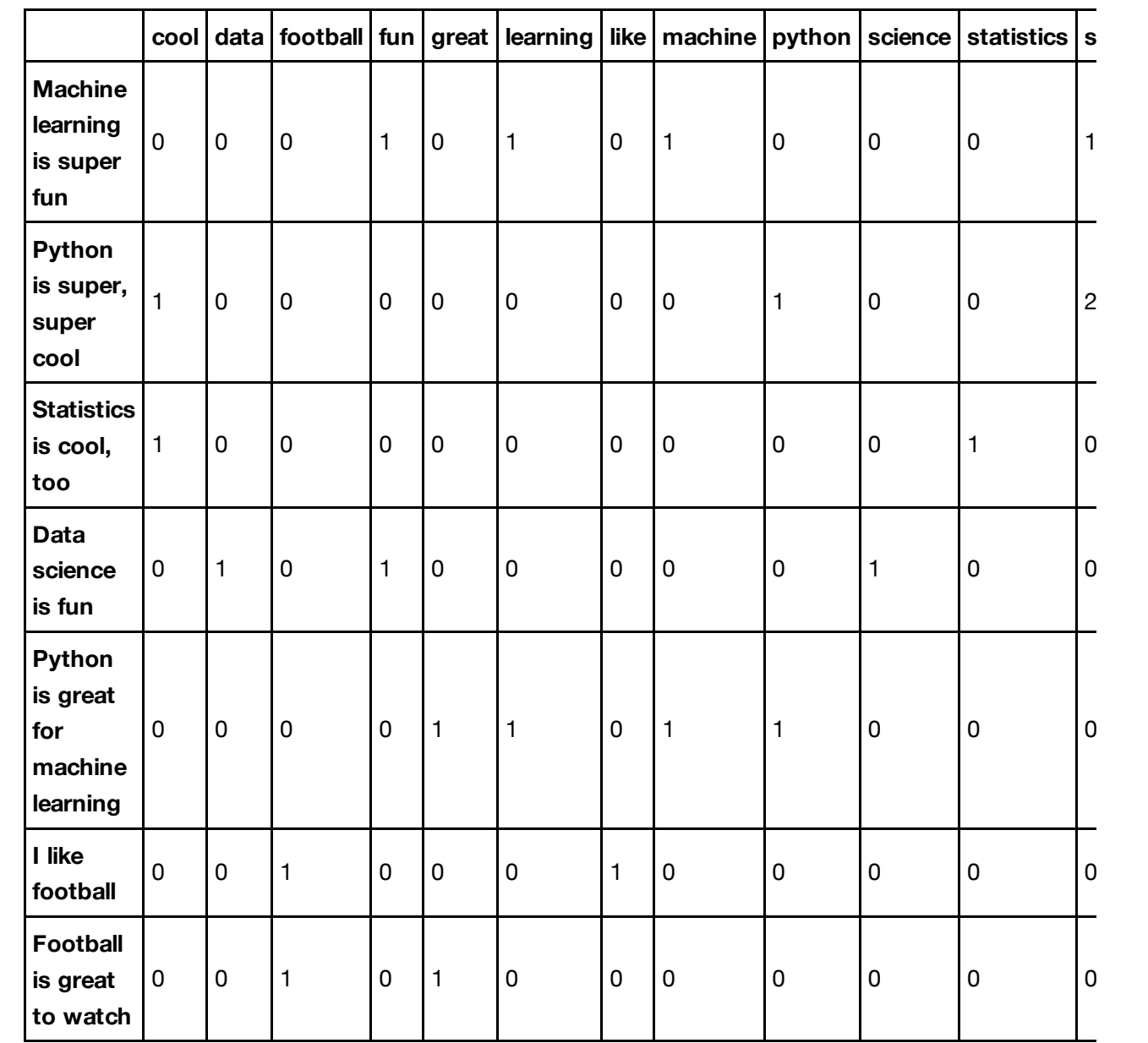

Each row represents a document. Each column represents a word. So each document is a 13-dim vector.

Each entry equals the number of times the word appears in the document

Note: order and proximity of words in documents is NOT accounted for. Called a "bag of words" representation.

In [115]: *# Get words that correspond to each column* vectorizer.get feature names()

```
Out[115]: [u'cool',
           u'data',
           u'football',
           u'fun',
           u'great',
           u'learning',
           u'like',
           u'machine',
           u'python',
           u'science',
           u'statistics',
           u'super',
           u'watch']
```
Example: "machine" appears once in the first document, "super" appears twice in the second document, and "statistics" appears zero times in the third document.

### **Singular value decomposition and LSA**

```
In [116]: # Fit LSA. Use algorithm = "randomized" for large datasets
         lsa = TruncatedSVD(2, algorithm = 'arpack')
         dtm_lsa = lsa.fit_transform(dtm)
         dtm lsa = Normalizer(copy=False).fit transform(dtm lsa)
```
Each LSA component is a linear combination of words

```
In [166]: pd.DataFrame(lsa.components_,index = ["component_1","component_2"],columns =
         vectorizer.get feature names())
```
Out[166]:

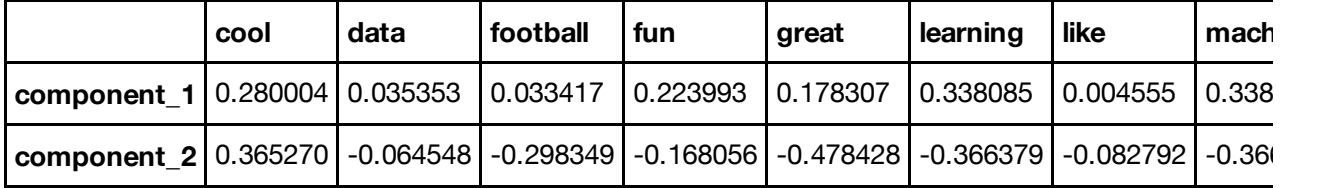

Each document is a linear combination of the LSA components

```
In [157]: pd.DataFrame(dtm lsa, index = example, columns = ["component_1","component_2"
         ])
```

```
Out[157]:
```
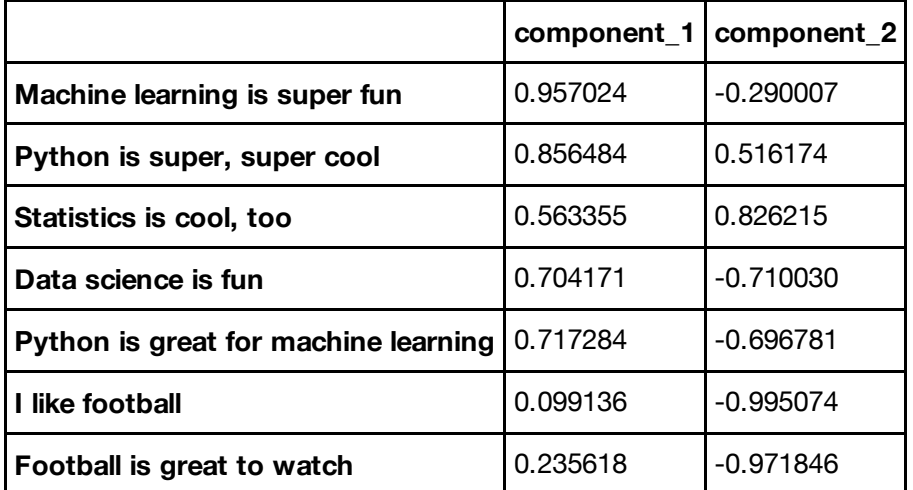

In  $[132]: |$  xs =  $[w[0]$  for w in dtm\_lsa] ys = [w[1] **for** w **in** dtm\_lsa] xs, ys

```
Out[132]: ([0.95702439393037975,
```

```
0.85648370973755439,
0.56335489155638729,
0.70417108799801642,
0.71728390345517212,
0.099136388426341523,
0.23561831047045331],
[-0.29000742994307793,
0.51617405490221679,
0.82621502416712989,
-0.71003033655449532,
-0.69678102861954516,
-0.99507385479158361,
-0.97184567281593082])
```

```
In [140]: # Plot scatter plot of points
         %pylab inline
         import matplotlib.pyplot as plt
         figure()
         plt.scatter(xs,ys)
         xlabel('First principal component')
         ylabel('Second principal component')
         title('Plot of points against LSA principal components')
```

```
show()
```
Populating the interactive namespace from numpy and matplotlib

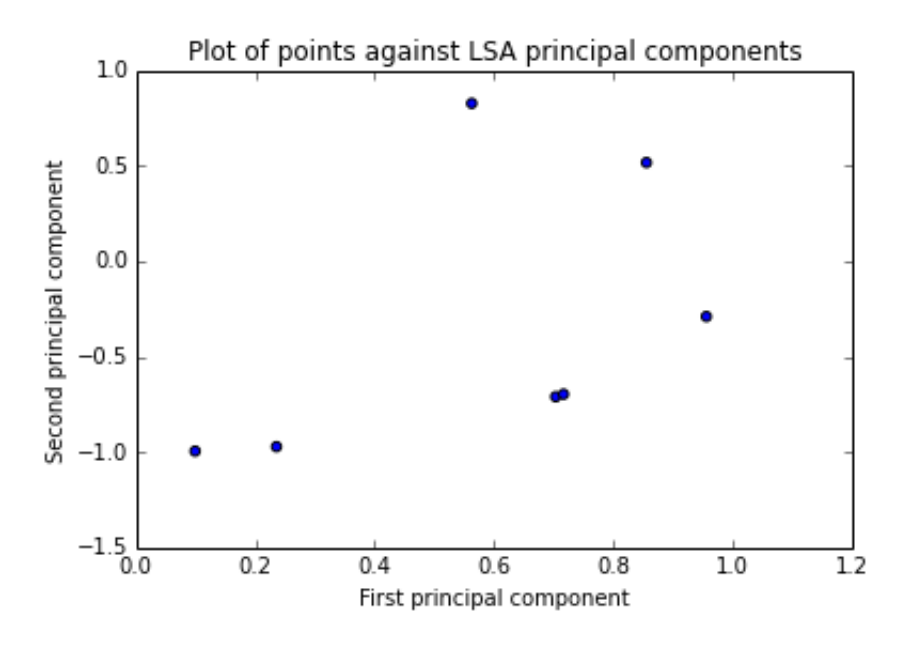

# **Geometric picture**

```
In [176]: # Plot scatter plot of points with vectors
         %pylab inline
         import matplotlib.pyplot as plt
         plt.figure()
         ax = plt.qca()ax.quiver(0,0,xs,ys,angles='xy',scale_units='xy',scale=1, linewidth = .01)
         ax.set xlim([-1,1])ax.set ylim([-1,1])xlabel('First principal component')
         ylabel('Second principal component')
         title('Plot of points against LSA principal components')
         plt.draw()
         plt.show()
```
Populating the interactive namespace from numpy and matplotlib

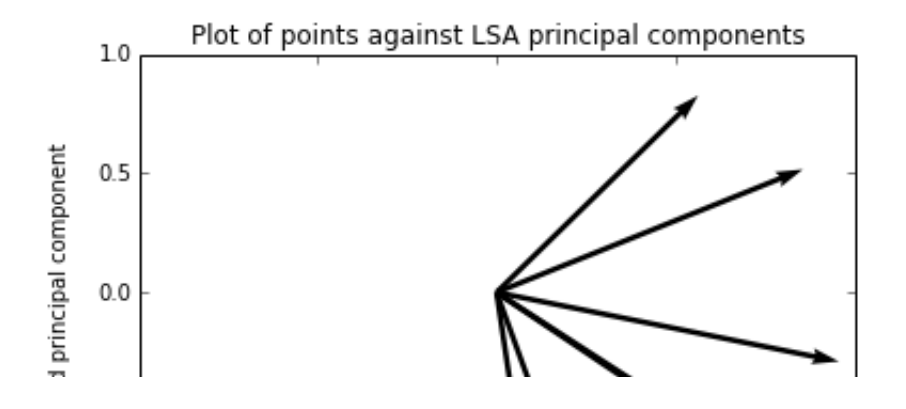

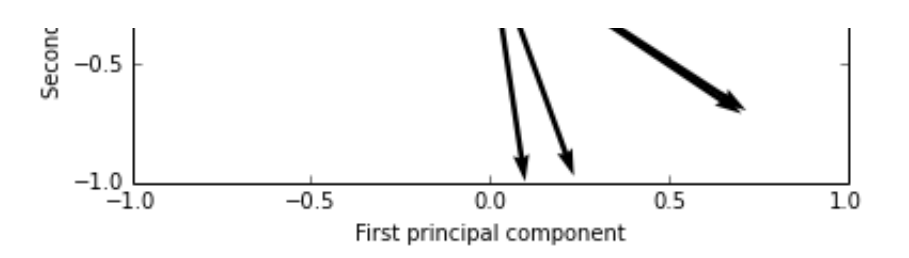

- We have reduced dimension from 13-dim to 2-dim (and have lost some info)
- Similar docs point in similar directions. Dissimilar docs have perpendicular (orthogonal) vectors. "Cosine similarity"
- Can use cosine similarity for search: which doc has the smallest angle with search term?

# **Document similarity using LSA**

```
In [154]: # Compute document similarity using LSA components
         similarity = np.asarray(numpy.asmatrix(dtm lsa) * numpy.asmatrix(dtm lsa).T)
         pd.DataFrame(similarity,index=example, columns=example).head(10)
```
Out[154]:

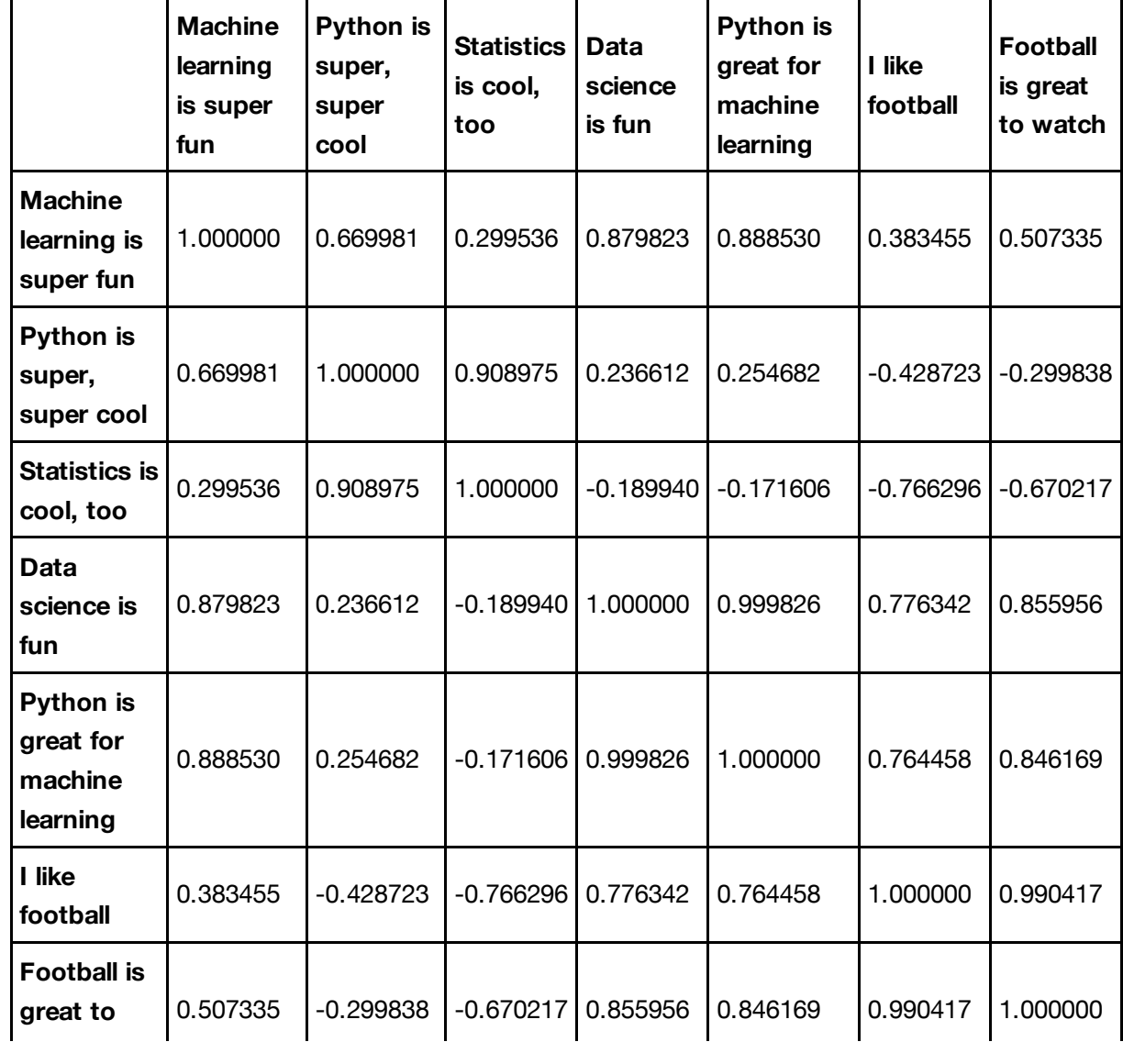

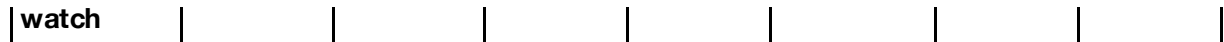

#### **Improvements and next steps:**

- Vectorize with TFIDF (term-frequency inverse document-frequency: uses overall frequency of words to weight document-term matrix)
- Use LSA components as features in machine learning algorithm: clustering, classification, regression
- Alternative dimensionality reduction: Isomap, Random Matrix Methods, Laplacian Eigenmaps, Kernel PCA (cool names!)

#### **Try it on your own**

- List of 140k StackOverflow posts taken from a Kaggle competition
- Sample code on my personal website (www.williamgstanton.com): LSA (with 3 components instead of 2), document similarity, clustering

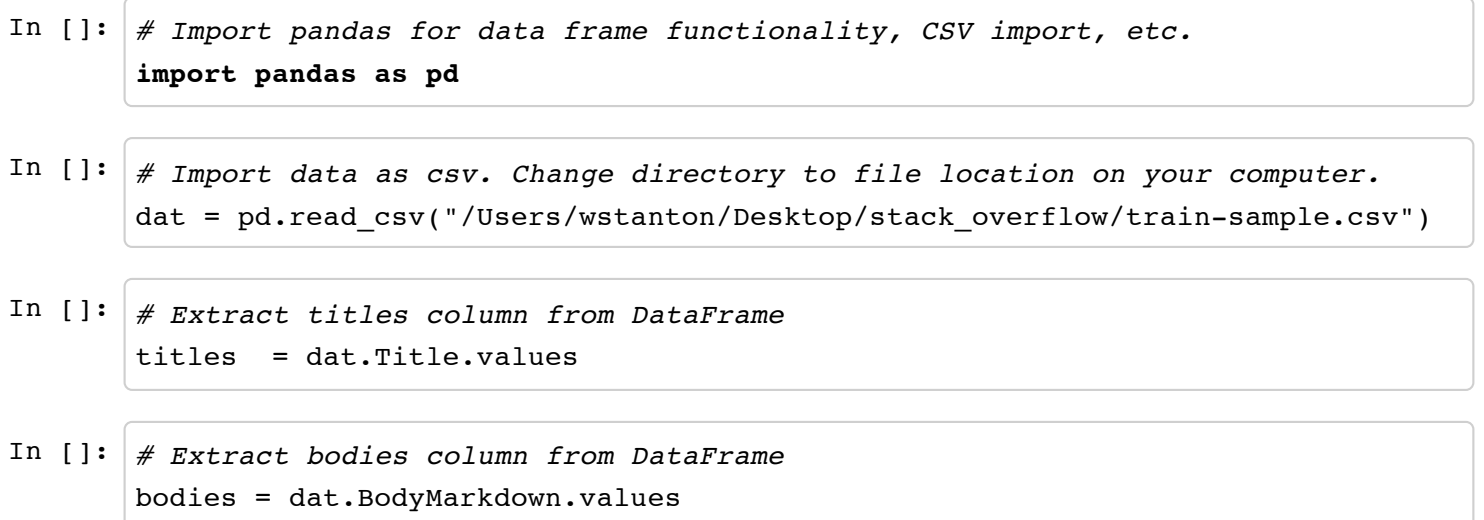

# **Thanks for listening!**

- Thanks to Data Science Assoc. and Meetup for inviting me to talk
- Find me on LinkedIn: www.linkedin.com/in/willstanton
- Personal website: www.williamgstanton.com
- Any further questions?